# **Computer Science 301 - 2011**

## **Programming Language Translation**

## **Practical for Week 19, beginning 29 August 2011 - Solutions**

The submissions received were very varied, but on the whole of rather reasonable quality. There was some innovative work handed in, but there was evidence that people had missed several important points. You can find complete source versions of the program solutions in the solution kit PRAC19A.ZIP on the server. This file also contains C# versions of the solutions for people who might be interested.

Some general comments:

- (a) You should *always* put your names and a brief description of the program into the source code.
- (b) Several submissions had almost no commentary at all, and this is just unacceptable. In particular, supply commentary at the start of each method as to what it sets out to do, and on the significance of the parameters/arguments.
- (c) The pracs in this course are deliberately set to extend you, in the hope that you will learn a lot from each one. Their completion requires that you apply yourself steadily throughout the week, and not just on Thursday afternoon and the following Thursday morning!
- (d) Some submissions were received that had not made proper use of the IO, InFile and OutFile classes *as you had been told to do*. These library classes are designed to make text based I/O as simple as possible without having to deal with buffered readers, exceptions, string tokenizers and all that stuff that you were probably subjected to in CSC 102, but without realising that the best thing to do with bizarre code is to hide its details in a well-designed library. Have a look at the solutions below, where hopefully you will see that the I/O aspects have been made very simple indeed.
- (e) Please learn to use the LPRINT facility for producing source listing economically. In later practicals the listings get very wide, and they are hard to read if they wrap round!

### **Tasks 2 to 7 - The Sieve of Eratosthenes**

The first tasks were fairly straightforward, though several groups obviously had not bothered to see whether the extended sieve programs would execute properly. The Pascal compiler only uses 16-bit INTEGER arithmetic from (-32768 .. 32767), but it appears to allow large sieve sizes, as arrays can also be indexed by so-called long variables. Since it regards an integer as a signed 16-bit number, an extra limitation is imposed - an array indexed by an integer cannot have an upper subscript greater than 32767. But it's more complicated than that. Consider the code:

```
K := I (* now cross out multiples of I *);
REPEAT
 Uncrossed[K] := FALSE; K := K + I
UNTIL (K > N);
```
When I becomes large enough,  $K+I$  really should become larger than 32767, but the overflow means that it appears to go negative (think back to your CSC 201 course). This happens for the first time after detecting the prime number 16411, so that the maximum effective sieve with the code above is really only 16410.

We can extend the range of the algorithm by a trick which I did not expect you to discover, but which may be worth pointing out. Replace the above code by

```
K := I (* now cross out multiples of I *);
REPEAT
  Uncrossed[K] := FALSE; K := K + IUNTIL (K > N) OR (K < I)
```
which looks ridiculous, but when K gets too large and then overflows, since it appears to become negative it will then also appear to be less than I.

Much the same sort of behaviour happens in the 16-bit Modula-2 compiler. (Incidentally, the JPI Modula-2 compiler is much older (1989) than the Free Pascal one (currently 2008).) The type CARDINAL used in the Modula-2 code is implemented as an unsigned 16-bit number, so it might at first appear that we can use a sieve of about 65000 elements. However, when we reach the prime number 32771 the value of  $K + I$  overflows. This time we can still use a coding trick like that above, but we have to run the compiler in "optimized" mode to suppress the overflow detection that it normally provides. All rather subtle - up till now you probably have not really written or run code that falls foul of overflow or rounding errors, but they can be very awkward in serious applications.

The 32-bit compilers don't seem to have this problem (or at least, it would be much harder to reproduce it), but, of course, the amount of real memory available to them is limited)

There were several specious reasons thought up to explain why the executables were of such differing sizes. It is not true that this is a function of the sieve size to any marked degree, as the code and data areas are handled separately. The real reasons are that the efficiency of code generation differs markedly from one compiler to another, and that some implementations build in a great deal more extraneous code than others - you could see this in the smaller executable when some compilers were run in "optimizing" mode. The C and C++ executables differ enormously in size - no doubt due to the vast amounts of code needed to support the iostream library.

The Borland 5.5 and WatCom C/C++ compilers are 32-bit ones, rather than 16-bit ones. But even allowing for this, they suffer from bizarre code bloat for small applications. There may be command line parameters and options that one can set to try to produce tighter code, but I have not bothered to experiment further. Some (most) of the overheads may relate to the fact that they have to produce "Windows" compatible programs. Compilers like this are clearly designed with an "everyone has 8GB of memory and 3TB of disk space, and if they don't they should go and buy more" philosophy.

The "executables" produced from the C# compiler are not true executables in the same sense as those produced by the C++ and Pascal compilers, as the code in them still has to be "jitted" into its final form. Interestingly, they are all of the same size with the current C# compiler. An earlier release a few years ago produced sizes of 28 672, 28 672 and 16 896 for these programs.

The limitation imposed by the Parva system on the sieve size is entirely due to the fact that the interpreter system only allows for about 50 000 words of simulated memory - which has to hold the pseudo-code and all variables. The limit on the sieve size was a bit over 49 000. This could have been extended simply by modifying the interpreter, and then recompiling it, but you were not in a position to do that.

Interestingly, it does not seem to make a difference to the size if the Pascal compiler is used in optimizing mode or not. An earlier release used in previous years was quite different - for example the Sieve program compiled to 15 872 bytes in ordinary mode and to 14 848 bytes in optimized mode. Execution times were slightly different, however.

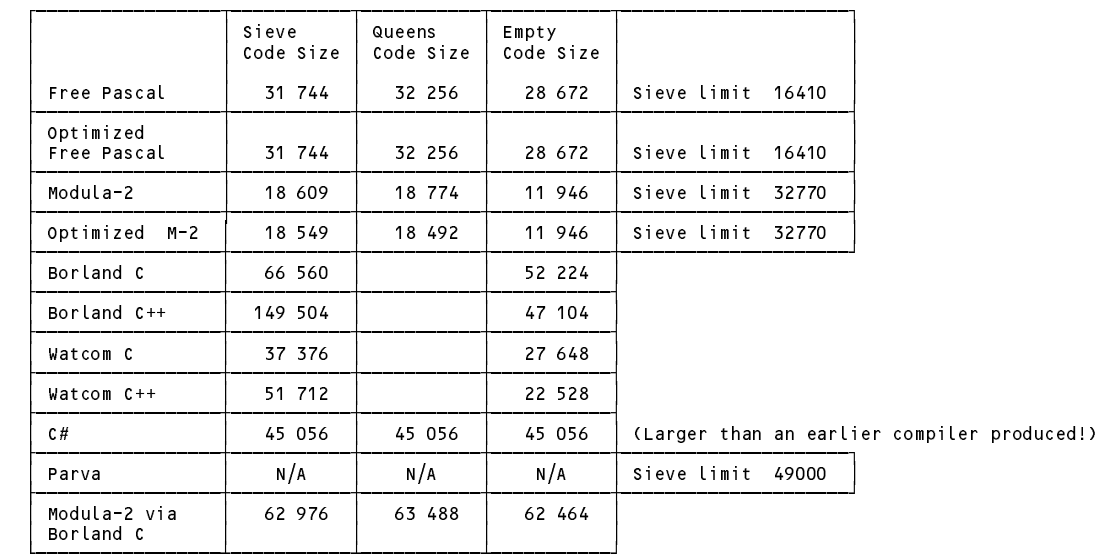

#### **The Sieve in Parva**

The corrected code is very simple. A few groups got it badly wrong, with braces in the wrong places. Note that the body of a do-while loop has to be executed at least once, which means that the code should really have been transformed to achieve this. However, even if this is not done it "works". Why?

```
void main() {
// Sieve of Eratosthenes for finding primes 2 <= n <= 49000 (Parva version)
// P.D. Terry, Rhodes University, 2011
   construction and \mathcal{L}booleer = new booksed = new booksed = new booksed = new booksed = new books
   int i, n, k, it, iterations, primes = 0; // counters
  read("Supply largest number to be tested ", n);
   read("How many iterations? ", iterations);
  if (n > Max) f
    write("n too large, sorry");
    return;
  \mathbf{r}it = 1;while (it <= iterations) {
    primes = 0;
    write("Prime numbers between 2 and " , n, "\n");
    write("-----------------------------------\n");
    i = 2:
     \cdot \cdot \cdot \cdot \cdotwhile (i \leq n) { \qquad // clear sieve
       Uncrossed[i-2] = true;
       i = i + 1;\overline{\mathbf{r}}i = 2;while (i \le n) \in\frac{1}{2} the passes over the sieve
       if (Uncrossed[i-2]) {
         if (primes - (primes/8)*8 == 0)
           write("\n"); \sqrt{2} // ensure line not too long
          primes = primes + 1;
          k = i; \frac{1}{2} now cross out multiples of i
          write \mathbf i , \mathbf i , \mathbf iUncrossed[k-2] = false;
          k = k + i;
            Uncrossed[k-2] = false;
            k = k + i;\rightarrow\rightarrowi = i + 1;it = it + 1;write("\n");
   write \mathbf p primes \mathbf p primes \mathbf p primes \mathbf p primes \mathbf p primes \mathbf p primes \mathbf p primes \mathbf p and \mathbf p primes \mathbf p and \mathbf p and \mathbf p and \mathbf p and \mathbf p and \mathbf p and \mathbf p and \mathbf p and \mathbf} // main
```
#### **Task 8 - The N Queens problem**

It was very easy to discover how many solutions can be found to the N Queens problem. Some people noticed that the number of distinctly different solutions would have been lower, as the total included reflections and rotations as though they were distinct.

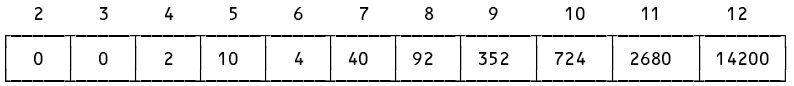

Clearly the number of solutions rises very rapidly. Some groups rashly put forward unjustified claims that the number of solutions rose "exponentially". If you were very keen you might like to try to estimate the *O(whatever)* behaviour rather better from these figures (how?).

### **Task 9 - High level translators**

Several students complained that the C code generated by the X2C system was "unreadable", and "not what we would have written ourselves". There can be no dispute with the second of those arguments, but if you take a careful look at the generated C code, it is verbose, rather than unreadable, because long identifier names have

been used. This is actually not such a bad thing - at least one can tell the "origin" of any identifier, since the original module in which it was declared is incorporated into its name, and this is is a very useful trick, both for large programs, and (more especially) when one has to contend with the miserable rules that C has for controlling identifier name spaces. In fact, in the days when I used Modula regularly, I used a convention similar to this of my own accord, and have carried it over into my other coding, as you will see in several places in the book. Some of the other "unreadability" presumably relates to the fact that the X2C system is obliged to translate the CARDINAL type to the unsigned int type, which is one some of you will never have used - this explains all those funny casts and capital Us that you saw. Some people commented that "maintaining the C code generated would be a nightmare". Well, maybe, but the point of using a tool like this is that you can develop and maintain your programs in Modula-2 and then simply convert them to C when you want to get them compiled on some other machine. So normally a user of X2C would not read or edit the C code at all.

### **Task 10 - How fast/slow are various implementations?**

Some times (seconds) taken to execute the various programs are shown below (figures in brackets are for a 1.04GHz laptop, others on 3.00 GHz lab machines a year or two ago). In all cases the systems ran Windows XP.

We note several points of interest:

- (a) The Parva interpreted system is about two orders of magnitude slower than the native-code systems. Even here we can see the benefits of using an optimizing system, simple though this is (later we shall discuss this in more detail).
- (b) In deriving these figures some experimentation was first needed so as to find parameters that would yield times sufficiently long to make comparisons meaningful. The times were obtained by simple use of a stopwatch, and of course there is always an element of reaction time in such measurements which we should minimize. The output statements were commented out so that all that was really being measured was the time for the algorithms themselves (I suspect not everybody realised this, as some submitted timings were very way out).
- (c) The Java system, when JITed, is way better than when the JVM runs in pure interpreter mode.
- (d) Even allowing for the reaction time phenomenon, there are some strange anomalies here. One might expect the execution times to be very closely related to the processor clock speeds, and that the ratio of times measured on the laptop and the lab machines for each application would have been the same, but clearly they are not. I expect that the differences - which are quite marked - can be put down to the different interior architectures of the processors themselves, but I have not had time to explore this further.

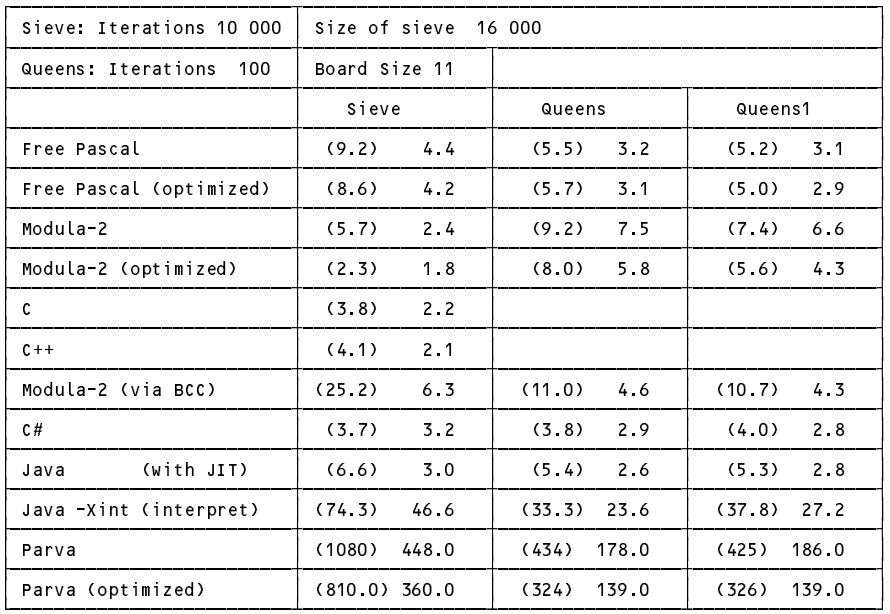

Of course, it is fairly dangerous to draw conclusive results from such a crude set of tests and limited sample, but

the main effects show up quite clearly.

#### **Task 12 One way of speeding up tedious recursion**

A number of people missed the point badly. Their solutions simply became equivalent to a "fast iterative" method, which worked simply because the *while* loop on the main routine worked upwards! Next time I use this exercise I shall remember to suggest that it work downwards.

The sort of solution I was looking for is as follows:

```
// Print a table of Fibonacci numbers using (fast) recursive definition
\mathbf{I} and memoisation memoisation \mathbf{I}// P.D. Terry, Rhodes University, 2011
 int[] fibmem = new int[4000];
 int fib(int m) {
 // Compute m-th term in Fibonacci series 0,1,1,2 ...
    if (m == 0) return 0;
    if (m == 1) return 1;
    if (fibmem[m] != 0) return fibmem[m]; // use previously computed and stored result
    fiberation \mathcal{D} . fiberally \mathcal{D} and \mathcal{D} are the recording of the recording of \mathcal{D}return fibmem[m];
 } // fib
 void main() {
    int limit;
    read("Supply upper limit ", limit);
    int i = 0;
    while (i \leq limit) {
      fibmem\lceil i \rceil = 0:
       \overline{\phantom{0}}i = i + 1;}
    i = 0;while (i \leq l imit) (i \leq lwrite(i, "\t", fib(i), "\n");
       \cdot \cdot \cdot \cdot \cdot \cdot} // while
```
Even if the function were to be called for the first time with a large value of the arguments, as in this variation

```
i = limit;<br>while (i \ge 0) {
   write \cdots , \cdots , \cdots , \cdots , \cdotsi = i - 1;} // while
```
} // main

it would force a recursive chain that would rapidly fill the entire array (puzzle this one out if it is not obvious) and further calls for smaller arguments could then pick the values stored in the array.

The technique is called "memoization". I was pleased to see that some students had come across this rather strange name.

#### **Task 13 Creative programming - How long will my journey take?**

The main point of this exercise was to give some exposure to the I/O libraries - especially the input routines - and the ArrayList class, which we shall use repeatedly later on as a simple container class for building up symbol tables and the like. For ease of use, the little BusStop class in the code below has exposed its data members as "public", thus eliminating the need for "getter" methods.

```
Set up a poster of travel times between any two stops on a bus route
//
  Data is of the form
//
    // College 8 Hamilton 5 Oakdene 12 Gino's 25 Mews 9 Union 12 Steers 17 Athies
//
// P.D. Terry, Rhodes University, 2011
```

```
import library.*;
import java.util.*;
class BusStop {
  public String name;
  public int toNext;
  public BusStop(String name, int toNext) {
    this.name = name;
    this.toNext = toNext;
} // BusStop
  public static void main(String[] args) {
    ArrayList<BusStop> list = new ArrayList<BusStop>();
    int i, j, toNext;
    // Construct list of bus stop and travel times
    do {
      String stationName = IO.readWord();
      toNext = IO.readInt();
      if (IO.noMoreData()) toNext = 0;
      list.add(new BusStop(stationName, toNext));
    } while (toNext > 0);
    \frac{1}{2}Construct symmetric matrix of accumulated travel times
    int[][] matrix = new int[list.size() + 1] [list.size() + 1];
    for (i = 0; i <= list.size(); i++) {
      matrix[i][i] = 0;for (j = j + 1; j < list.size() + 1; j++)
        matrix[j][i] = matrix[i][j] = matrix[i][j-1] + list.get(j-1).toNext;
    \overline{\mathbf{r}}// Output bus stop names and matrix
    IO.write(" ", 12);
    for (i = 0; i < list.size(); i++) IO.write(list.get(i).name, 10);
    IO.writeLine();
    IO.writeLine();
    for (i = 0; i < list.size(); i++) {
      IO.write(list.get(i).name, -10); // left justified for neatness
      for (j = 0; j < list.size(); j++) IO.write(matrix[i][j], 10);
      IO.writeLine();
    \overline{\mathbf{r}}} // main
} // Poster
```
Some submissions made use of the InFile and outFile libraries, rather than relying on redirection from the command prompt. Just for fun, here is the C# version of such an implementation from which you will see how close  $C\#$  and Java are. (I happen to think array/matrix subscripting is easier in  $C\#$ .)

Frankly, some of the submissions were bizarre. The I/O input routines in the Terry library are very versatile. There is no need to read everything as strings, or as one long line, and then convert to and from strings and integers all over the show. I guess you do this because in spite of my best efforts in 2009, you were persuaded by colleagues to use the Scanner class ...

```
Set up a poster of travel times between any two stops on a bus route
// Data is of the form
// College 8 Hamilton 5 Oakdene 12 Gino's 25 Mews 9 Union 12 Steers 17 Athies
  P.D. Terry, Rhodes University, 2011
//
// This version uses InFile and OutFile libraries rather than redirection I/O with the IO library
using System;
using Library;
using System.Collections.Generic;
class BusStop {
  public String name;
  public int toNext;
```

```
public BusStop(String name, int toNext) {
    this name = name:this.name = name;
    this.toNext = toNext;
} // BusStop
class Poster {
  public static void Main(string[] args) {
    List<BusStop> list = new List<BusStop>();
    int i, j, toNext;
    // Command line argument processing
    // Check that arguments have been supplied
    if (args.Length != 2) {
      Console.WriteLine("missing args");
      System.Environment.Exit(1);
    \overline{\mathbf{r}}Attempt to open data file
    InFile data = new InFile(args[0]);
    if (data.OpenError()) {
      Console.WriteLine("cannot open " + args[0]);
      System.Environment.Exit(1);
    \overline{\mathbf{r}}// Attempt to open results file
    0utFile results = new OutFile(args[1]);
    if (results.OpenError()) {
      Console.WriteLine("cannot open " + args[1]);
      System.Environment.Exit(1);
    \overline{\mathbf{r}}// Construct list of bus stop and travel times
      string stationName = data ReadWord();
      toNext = data.ReadInt();
      if (data NoMoreData()) toNext = 0;
      list.Add(new BusStop(stationName, toNext));
    \rightarrow while (toNext > 0):
    } while (toNext > 0);
    // Construct symmetric matrix of accumulated travel times
    for (i = 0; i <= list.Count; i++) {
    interaction that interactions and \mathcal{E} , interactions \mathcal{E}matrix[i, i] = 0;
      for (j = i + 1; j < list. Count + 1; j++)matrix[j, i] = matrix[i, j] = matrix[i, j-1] + list[j-1] toNext;
    \overline{\phantom{a}}// Output bus stop names and matrix
    results.Write(" ", 12);
    for (i = 0; i < list. Count; i++) results. Write(list[i]. name, 10);
    results WriteLine();
    results.WriteLine();
    results.WriteLine();
    for (i = 0; i < list. Count; i++) {
      results.Write(list[i].name, -10);
      for (j = 0; j \lt list. Count; j++) results. Write(matrix[i, j], 10);
      results.WriteLine();
    \rightarrowresults.Close();
  } // Main
} // Poster
```
#### **Task 14 Creative programming - Goldbach's conjecture**

Most submissions had grasped the concept of setting up a set to contain the prime numbers. Many had not realised that one could use a set in place of the boolean array in order to apply the Sieve algorithm in the first place, so have a look at the code below and see how easy this is to do and how the the sieve is constructed from a simple adaptation of the code given to you earlier. There is, of course, no need for the primes method to do any output, or even to count how many prime numbers are added to the set. The IntSet class, like the ArrayList (Java) or List class (C#) is "elastic, expanding automagically when necessary, unlike a simple array as used in the original code.

There was some very tortuous and confused code submitted thereafter for the very simple task of trying to find

whether an even number could be expressed as the sum of two of those primes. You only need one loop for each attempt - if N is to be expressed as the sum of two numbers A and B, then there is no need to try out all possible combinations of A and B (since B must  $= N - A$ ). Additionally, we need only test values for A from 2 to at most N/2 (think about it!). And we can make the system even more efficient if we use *while* loops rather than fixed *for* loops, and stop the loops early when it is clear that there is no need to continue.

So one way of programming this exercise would be as below.

```
// Sieve of Eratosthenes (in a set) for testing Goldbach's conjecture
// P.D. Terry, Rhodes University, 2011
import library.*;
class Goldbach {
 public static void main(String [] args) {
    int limit = IO.readInt("Supply largest number to be tested ");
    IntSet primeSet = primes(limit);
    boolean conjecture = true; // optimistic
    int test = 4;while (conjecture && test <= limit) {
      boolean found = false; // try to find the pairint_1 = 2:
      int i = 2;
      while (i \le test / 2 && ! found) {
        if (primeSet.contains(i) && primeSet.contains(test - i)) { // short-circuit helps too!
          \mathbf{f}IO.writeLine(" " + test + "\t" + i + "\t" + (test - i));
        \rightarrowelse i++;
      \mathbf{r}if (!found) {
        IO.writeLine("conjecture fails for ", test);
        conjecture = false;
      test = test + 2; \frac{1}{\sqrt{2}} move on to next even number
    \overline{\mathbf{r}}IO.writeLine("Conjecture seems to be " + conjecture); // final result of test
 } // main
 static IntSet primes(int max) {
  // Returns the set of prime numbers smaller than max
    IntSet primeSet = new IntSet(); // the prime numbers
    IntSet crossed = new IntSet(); // the sieve
    for \cdots if \cdots if \cdots and \cdots if the passes over the site \cdotsif (!crossed.contains(i)) {
        primeSet.incl(i);<br>int k = i;
                                       \frac{1}{1} now cross out multiples of i
        do fcrossed.incl(k);
          k += i;
        3 while (k \leq max);
      \overline{ },
    \mathbf{r}return primeSet;
 } // primes
} // Goldbach
```
Terry Theorem 1: You can improve on almost any program if you think about it. The code above still does about twice as much work as it needs to do. Why - and how could you improve it by a very simple modification?

## **Task 15 Help old Mr "Sex or Whisky" Greaves take Smiling Snapshots**

Submissions here varied from those that had not really even got started, through some very nice clean ones, to some that were almost unbelievably complicated and whose authors had sadly not sought after elegance and simplicity. There is always a simpler and more elegant solution. Believe me!

Here is my suggested solution. Besides being simpler than most submitted, it also does some error checking. Few of you thought to do this, producing solutions that might have worked if the users had treated them gently, but failing to react sensibly to silly requests to arrange 0 students, or not providing *N* names/heights after asking to arrange *N* students. I was intrigued that several people had thought of using a square root as the basis for choosing an "intelligent" layout. Perhaps the tutors had tipped them off, but if not, well done!

```
// Determine optimum layout for class photograph
// P.D. Terry, Rhodes University, 2011
import java.util.*;
import library.*;
class Student {
 // We need their names and heights, and to record whether selected
 public String name = "";
 public double height;
 public boolean selected = false;
 public Student(double h, String s) {
    this.height = h;
    this name = s;
 \mathbf{r}} // Student
 static Student[] students; // static fields for convenience
 static int size;
 static Student nextTallest() {
  // Returns the next tallest available student in the list and then sets the
  // selected flag to prevent this student from being chosen again
    \cdots max\cdots . \cdots .
    double maxHeight = 0.0;
    for (int i = 0; i < size; i++)if (!students[i].selected && students[i].height > maxHeight) {
        maxPos = i;maxHeight = students[maxPos].height;
      \mathbf{A}students[maxPos].selected = true;
    return students[maxPos];
 } // nextTallest
 static void writeRow(OutFile results, int n) {
  // Sets up and then displays the next row of n students
  // a typical sequence for "next" would be 4 5 3 6 2 7 1 8 0
    Student[] row = new Student[n];
    int sign = 1, step = 1, next = (n + 1) / 2 - 1; // start in the middle
    for (int i = 1; i \le n; i++) {
      next = next Tallest();<br>
next = next + sign * step;<br>
sign = - sign;<br>
and prepare for the next position<br>
\frac{1}{3} swap to other side of centre<br>
\frac{1}{3} swap to other side of centre
      row[next] = nextTallest();<br>next = next + sign * step;
      sign = - sign; // swap to other side of centre
    \mathbf{r}step++; // and move out one position
    for (int i = 0; i \le n; i++) results write(row[i].name, 12);
    results.writeLine();
    for (int i = 0; i \le n; i++) results write(row[i] height, 12);
    results.writeLine();
    results.writeLine();
 } // writeRow
 public static void main(String[] args) {
    // first check that command line arguments have been supplied
    // attempt to open data file
    // attempt to open results file
    // all this as in SampleIO.java - see full solution for details
    // attempt to read the data
    int maxSize;
   do {
     IO.writeLine("Supply class size (>= 1)");
      maxsize the interesting the interesting of the many notation of the many many many many
    } while (maxSize <= 0); // handle stupid abuse
    students = new StudentImage;size = 0;do fstudents[size] = new Student(data.readDouble(), data.readLine());
      if (data.noMoreData()) break; \frac{1}{2} ata ran out!
      size++;
    } while (size < maxSize);
    if (size \mathbb{R} ) // report the miscalculation \mathbb{R} ) // report the miscalculation \mathbb{R}If we have the size \mathcal{L} and \mathcal{L} to \mathcal{L} to \mathcal{L} . The size \mathcal{L} is studied to \mathcal{L}
```

```
if (size == 0) { \frac{1}{2} // another safety check
      IO.writeLine("Cannot arrange a class with no students!");
      System.exit(1);
    \overline{\mathbf{r}}// compute the number to be put into most rows
    int rows = (int) (0.5 * (Math.sqrt(size) + 1.0));<br>int onRow = size / rows;
                                                          // most rows will have this number
    // and get on with the arrangement proper
    while (toBeSeated >= 2 * onRow) {
    int toBeseared \ldots, // still to be placed \ldotswriteRow(results, one); \alpha and \alpha results, one of \alpha row); \alpha rows row \alphato be seen and prepare for the next one one that \alpha\overline{ }writeRow(results, toBeSeated); \frac{1}{1} front row may be a bit longer results.close();
    ,
    results.com/intervalted/versults.com/intervalted/versults.com/intervalted/versults.com/intervalted/versults.co
    IO.writeLine("View the map created in " + args[1]);
  } // main
} // Photo
```
There are a few further observations that can be made:

- (a) There is no real need to sort the data before distributing it, although clearly this is a posible alternative approach. The point is that a sort into strictly ascending or descending order still only gets you part way to solving the zig-zag distribution problem.
- (b) The algorithm above for distributing the data is  $O(n^2)$ . For small classes this would be quite acceptable. One could improve the efficiency a bit by not merely marking a student as selected, but by creating a dynamic structure and then actually eliminating a student once he or she had been selected. In this way the list of students still to be placed would get shorter and shorter on each pass. But I suspect the operation of elimination might add as much overhead as it was trying to save, unless the class were really quite big. You might like to think of how to implement this by using an  $ArrayList$  rather than a fixed array.
- (c) I was disappointed to see that so few people thought of defining a little "class" to describe a student.
- (d) Once again, several submissions did far more string manipulation than is really necessary.